## **V. Kalkulacja przewidywanych kosztów realizacji zadania publicznego**

## **V.A Zestawienie kosztów realizacji zadania** (w sekcji V-A należy skalkulować i zamieścić wszystkie koszty realizacji zadania niezależnie od źródła finansowania wskazanego w sekcji V-B) **Lp. Rodzaj kosztu Rodzaj miary Koszt jednostkowy [PLN] Liczba jednostek Wartość [PLN] Razem Rok 1 Rok 2 Rok 3 5) I. Koszty realizacji działań** I.1. Działanie 1 I.1.1. Koszt 1 I.1.2. Koszt 2 … … I.2. Działanie 2 I.2.1. Koszt 1 I.2.2. Koszt 2 … … I.3. Działanie 3 I.3.1. Koszt 1 I.3.2. Koszt 2 … … **Suma kosztów realizacji zadania II. Koszty administracyjne** II.1. Koszt 1 II.2. Koszt 2 … … **Suma kosztów administracyjnych Suma wszystkich kosztów realizacji zadania**

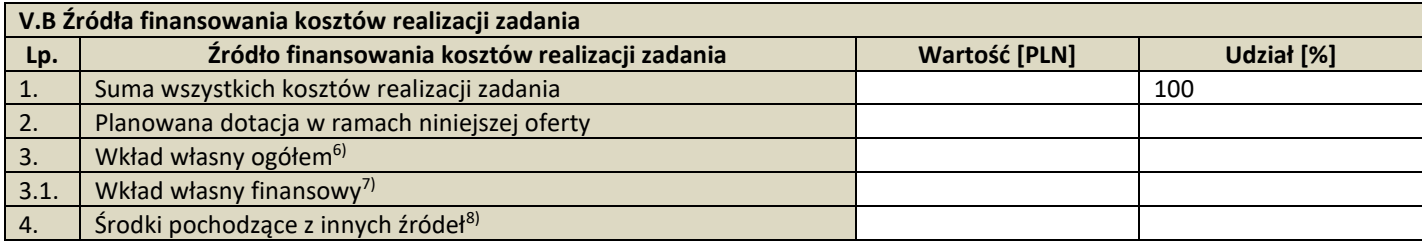

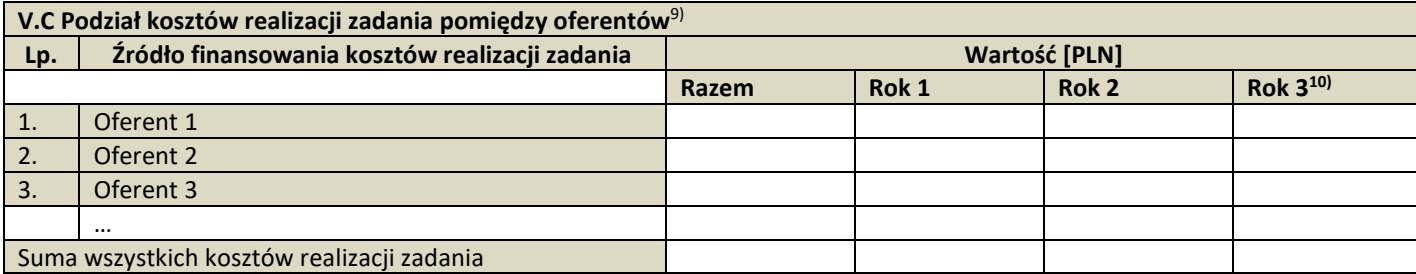

 $\overline{a}$ 

<sup>&</sup>lt;sup>5)</sup> Tabelę należy rozszerzyć w przypadku realizacji oferty w dłuższym okresie.

<sup>6)</sup> Każdy rodzaj wkładu własnego (finansowy i niefinansowy: osobowy i rzeczowy).

<sup>7)</sup> Wypełnić jedynie w przypadku wsparcia realizacji zadania publicznego.

<sup>8)</sup> Środki pochodzące ze źródeł publicznych (np. dotacje z budżetu państwa lub budżetu jednostki samorządu terytorialnego, funduszy celowych, środki z funduszy strukturalnych). Świadczenia pieniężne od odbiorców zadania. Darowizny.

<sup>9)</sup> Sekcję V.C należy uzupełnić w przypadku oferty wspólnej.

<sup>10)</sup> Tabelę należy rozszerzyć w przypadku realizacji oferty w dłuższym okresie.